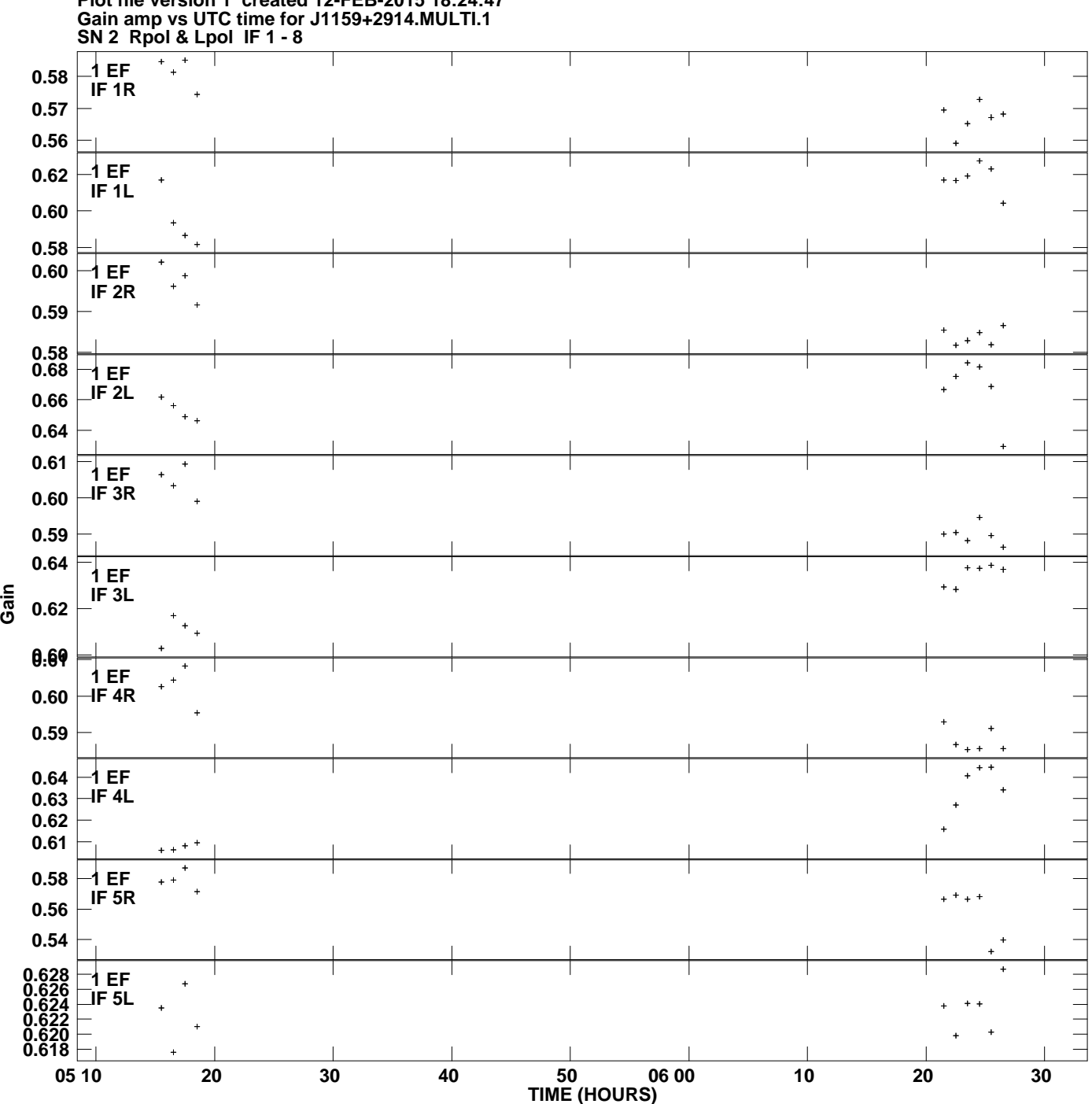

**Plot file version 1 created 12-FEB-2015 18:24:47**

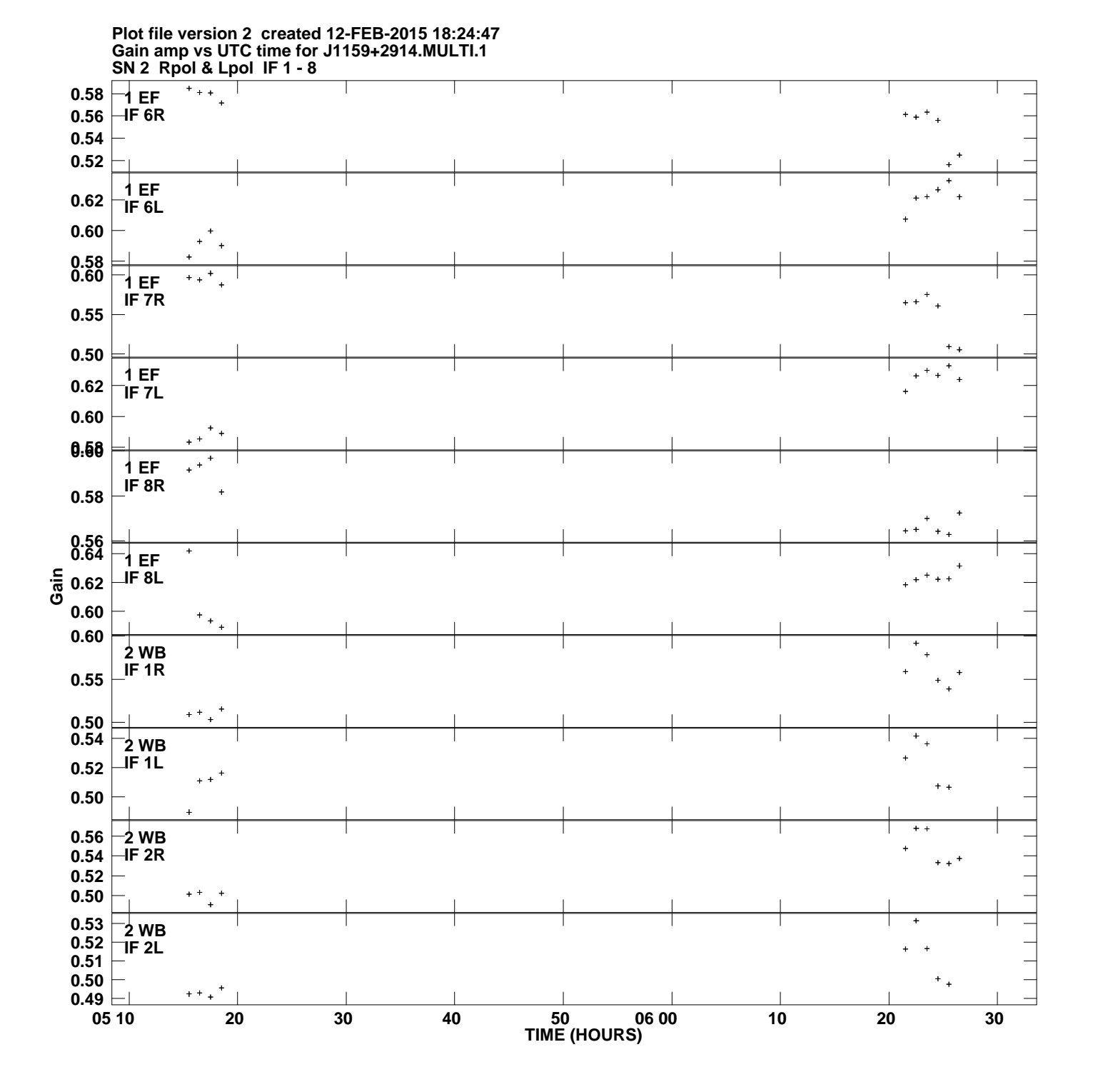

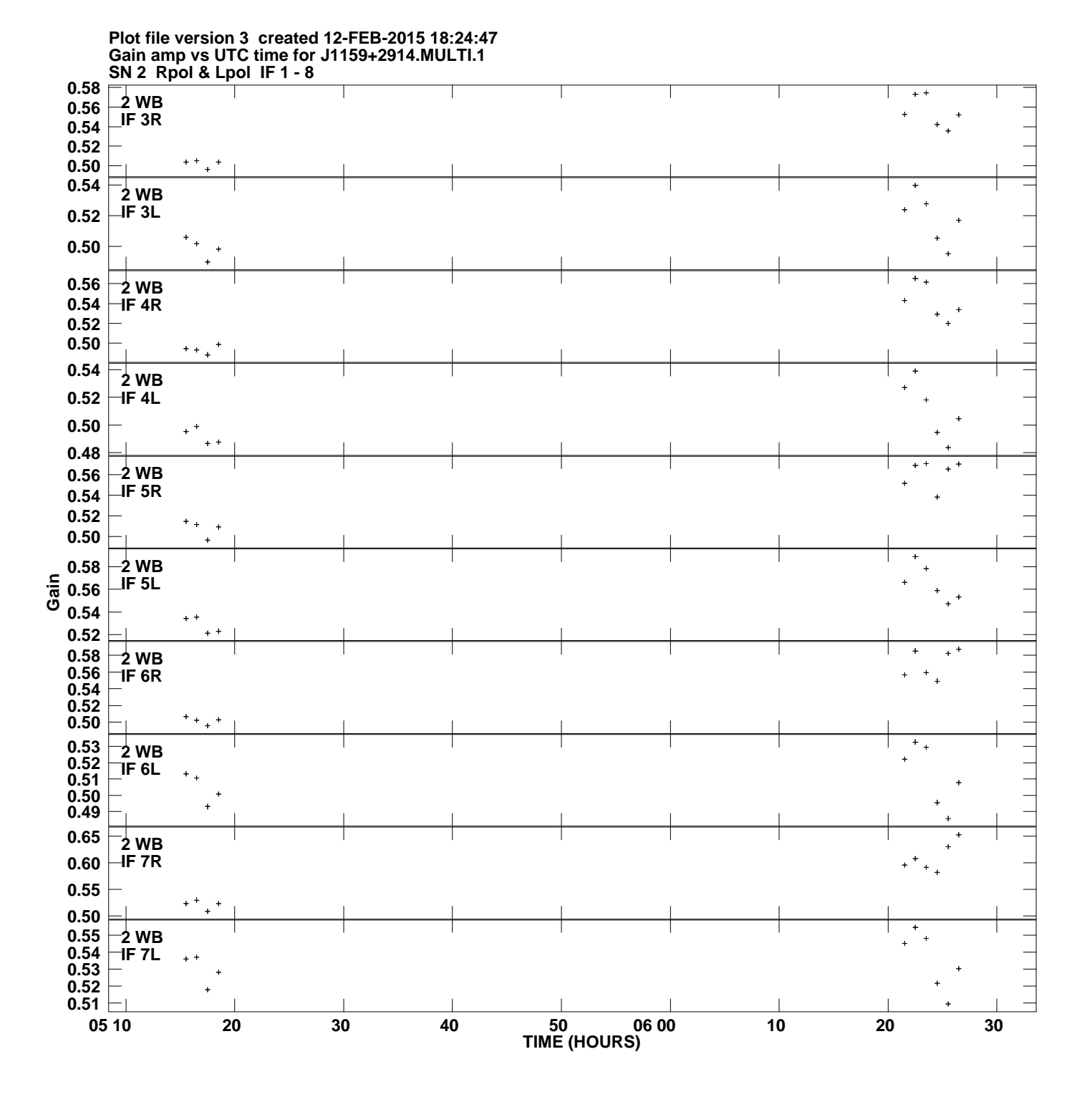

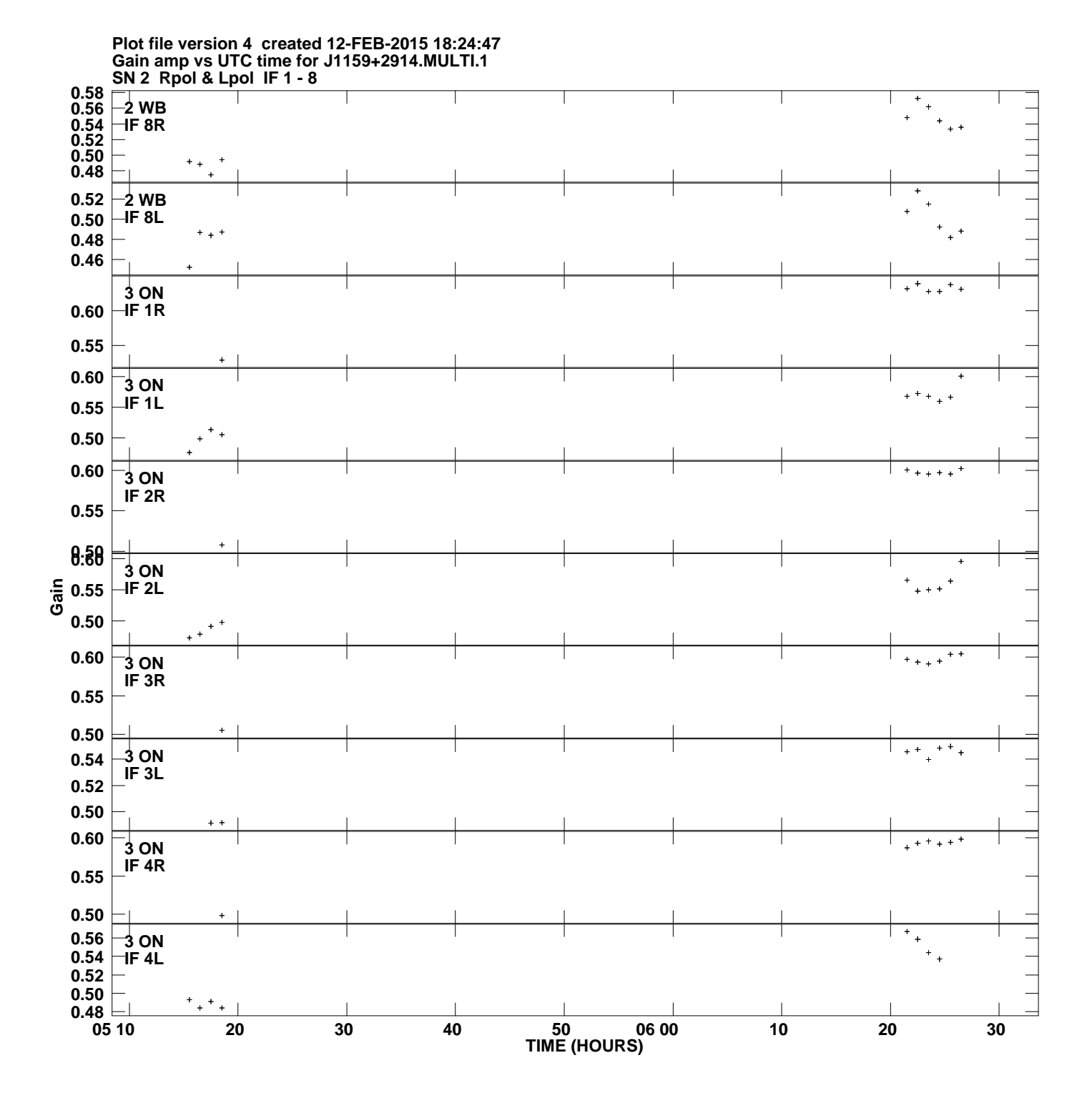

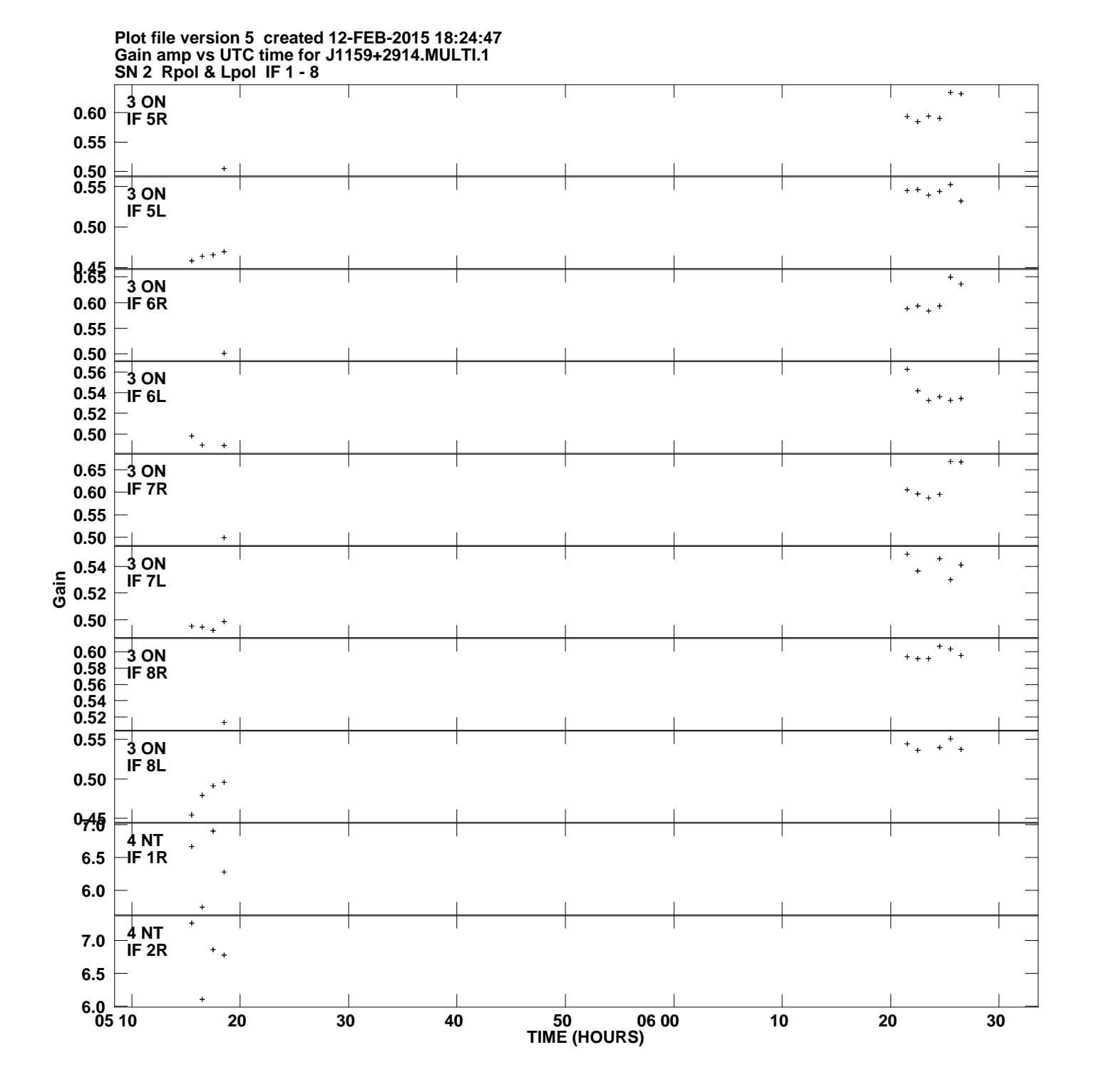

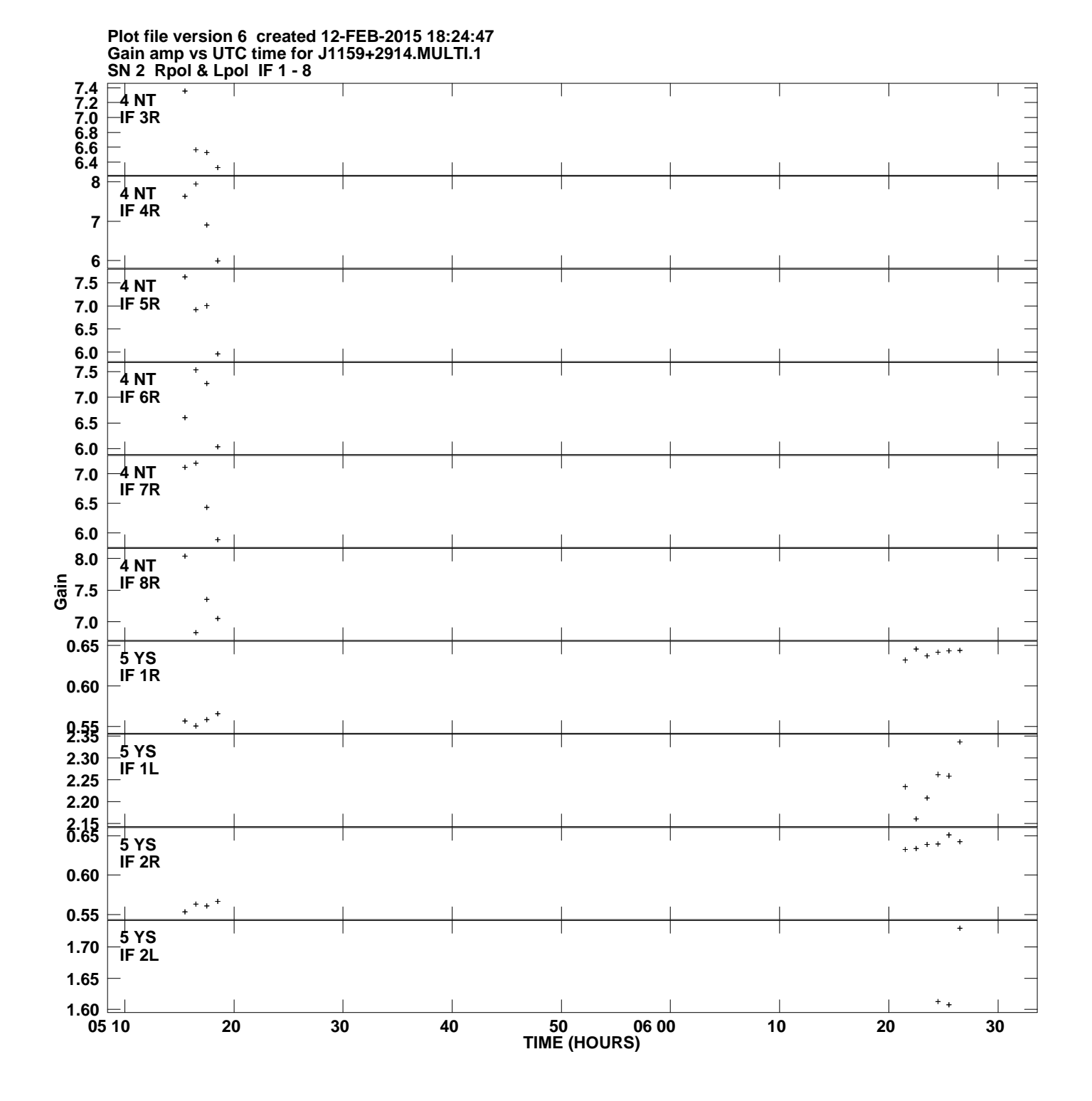

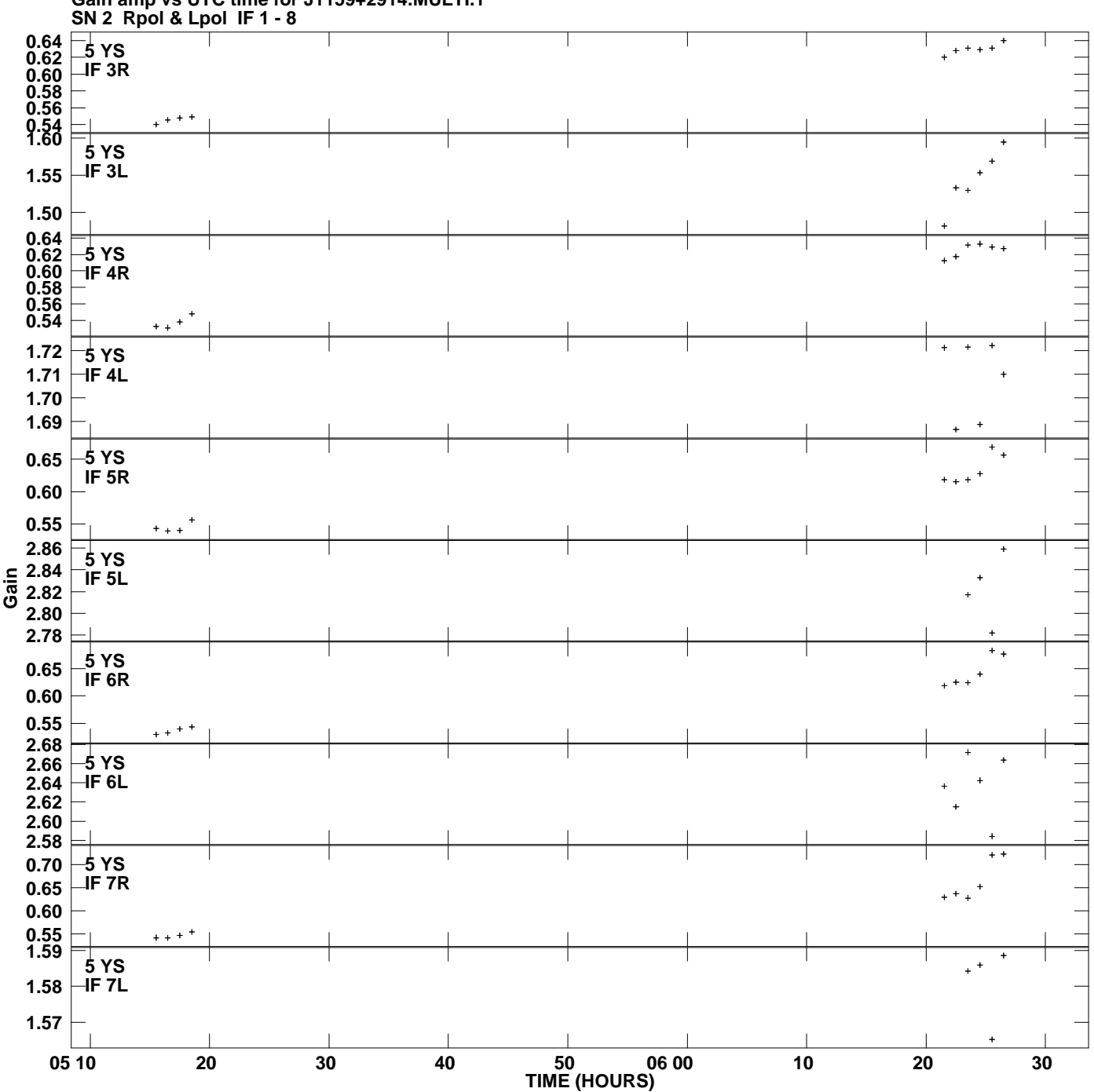

**Gain amp vs UTC time for J1159+2914.MULTI.1 Plot file version 7 created 12-FEB-2015 18:24:47**

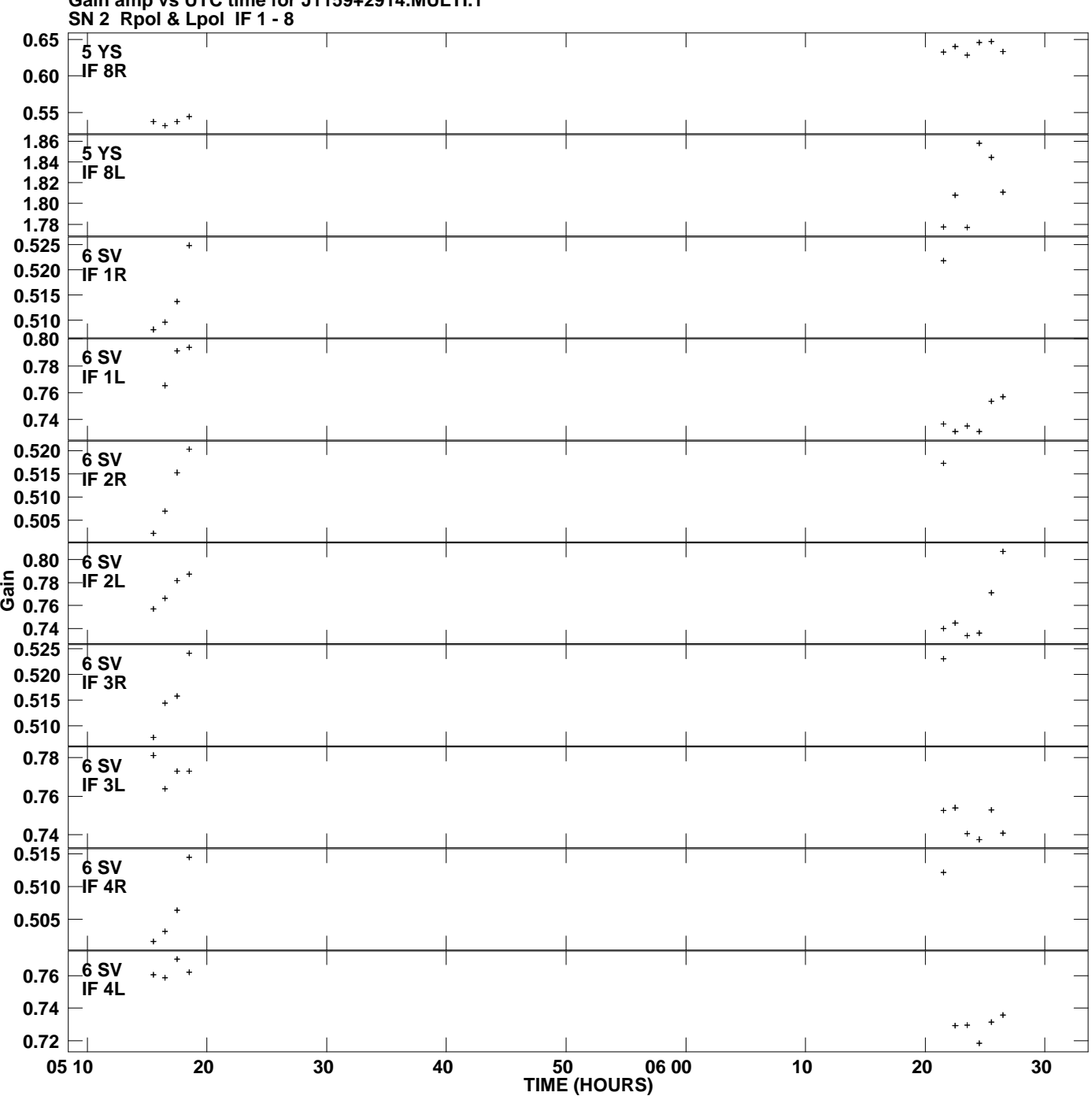

**Gain amp vs UTC time for J1159+2914.MULTI.1 Plot file version 8 created 12-FEB-2015 18:24:47**

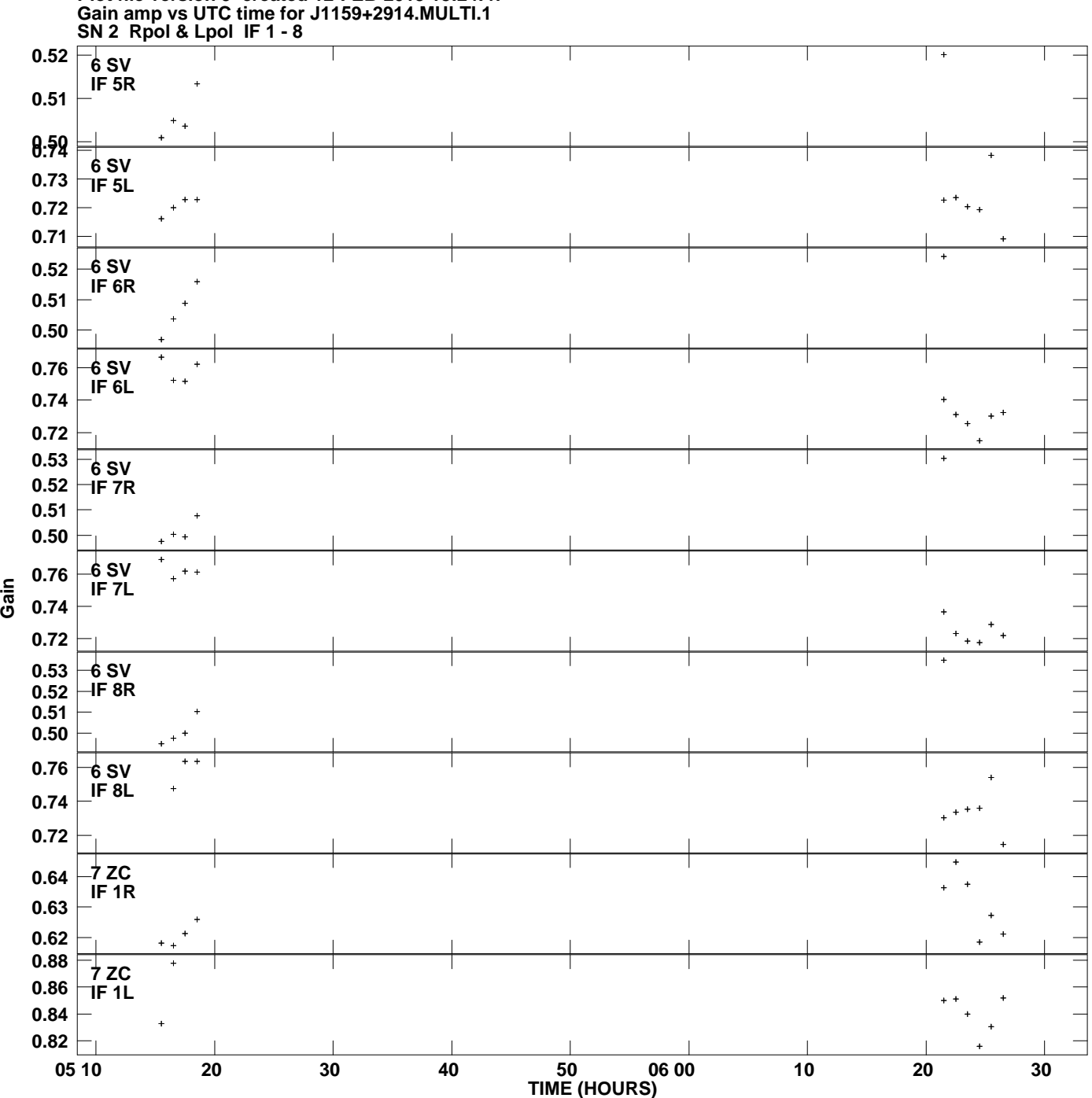

**Plot file version 9 created 12-FEB-2015 18:24:47**

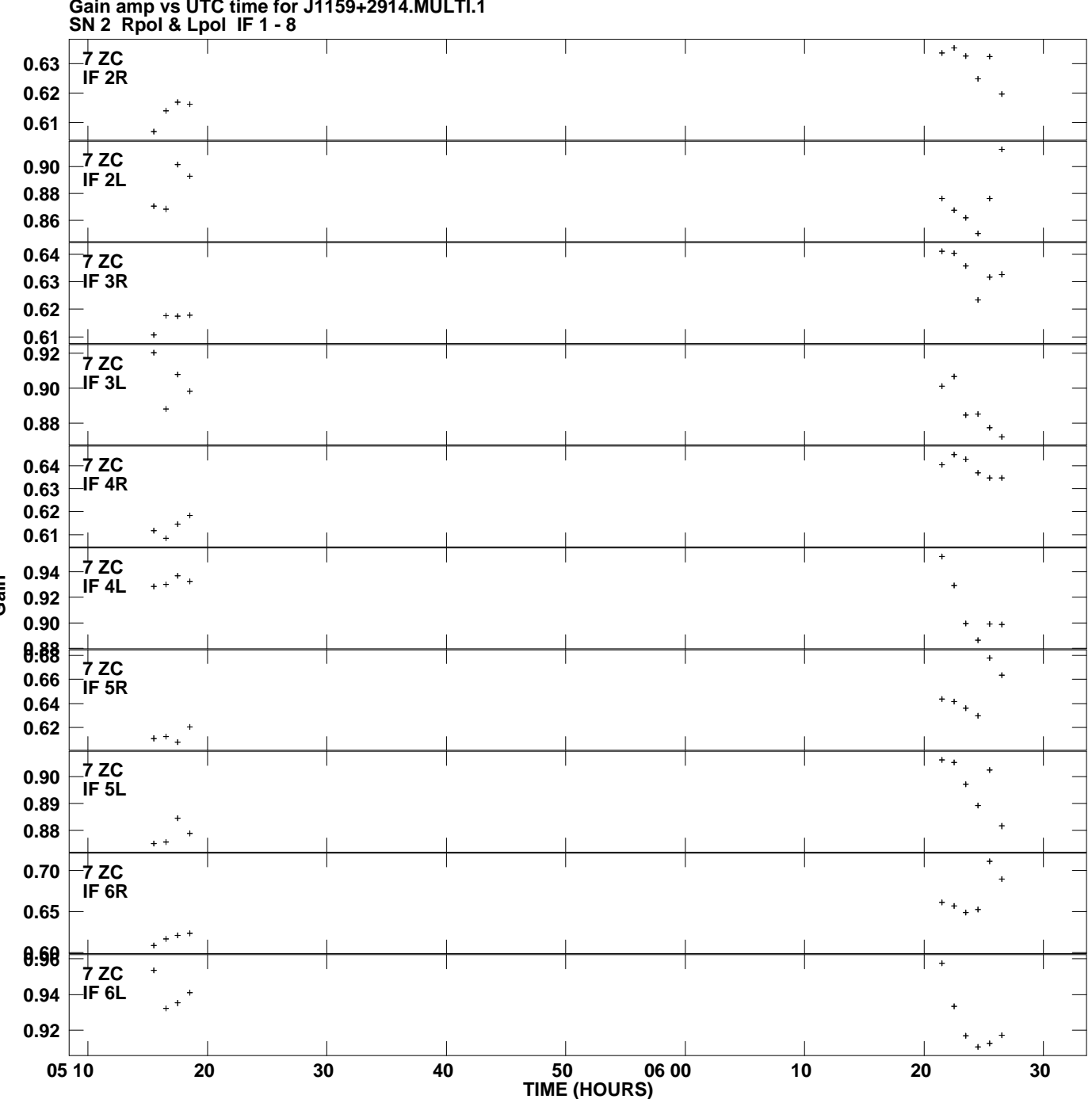

**Gain amp vs UTC time for J1159+2914.MULTI.1 Plot file version 10 created 12-FEB-2015 18:24:47**

**Gain**

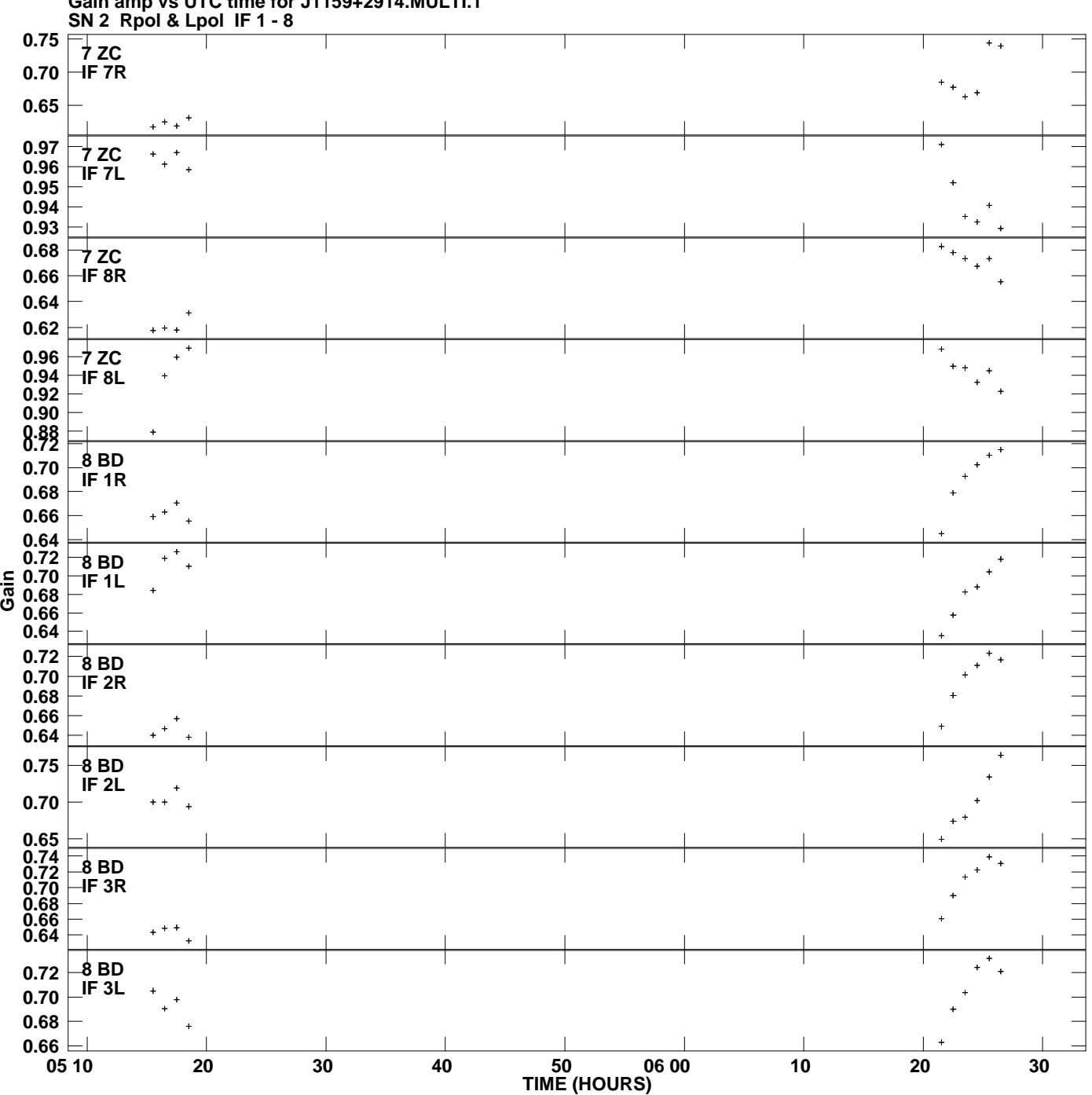

**Gain amp vs UTC time for J1159+2914.MULTI.1 Plot file version 11 created 12-FEB-2015 18:24:47**

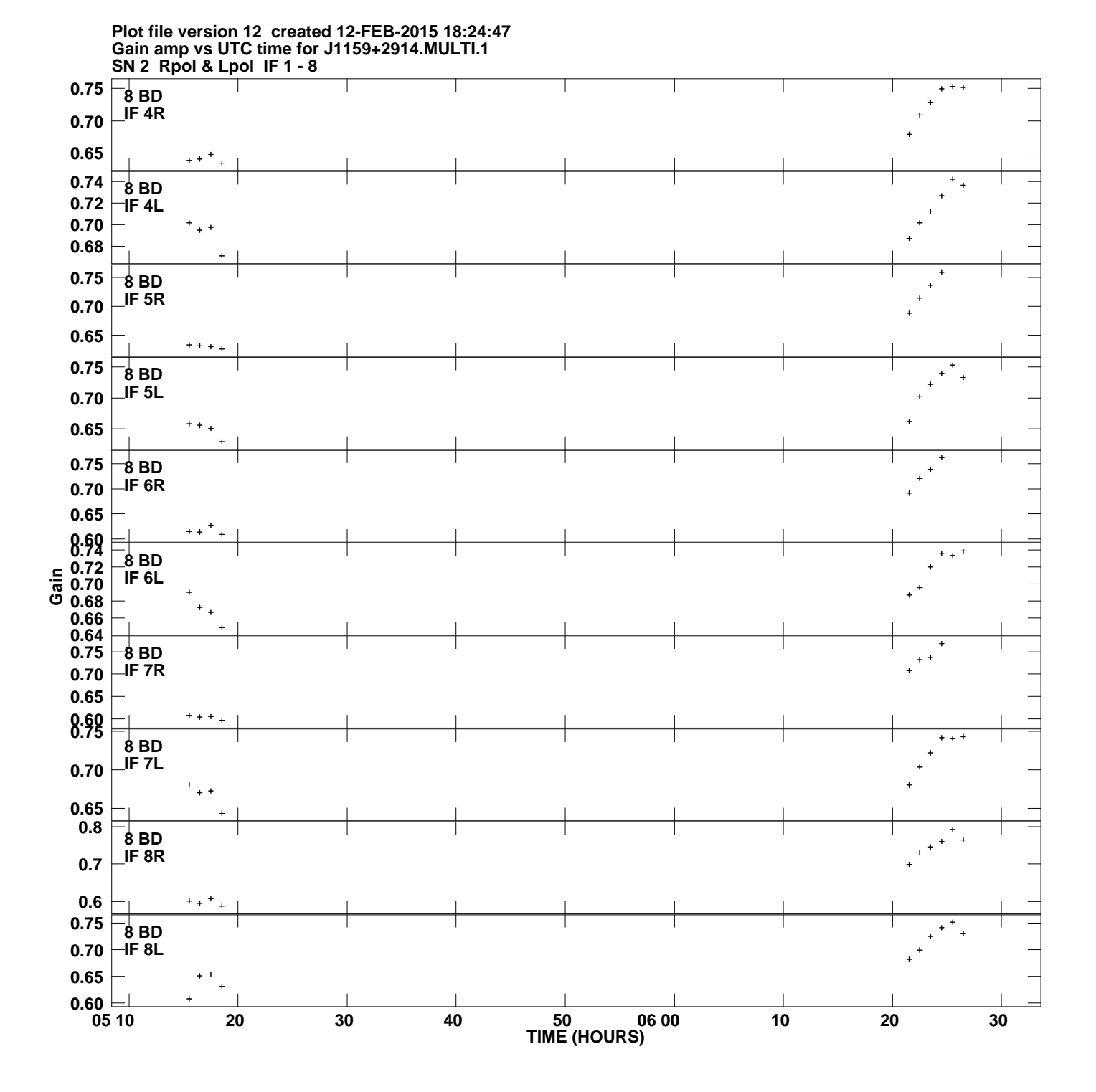

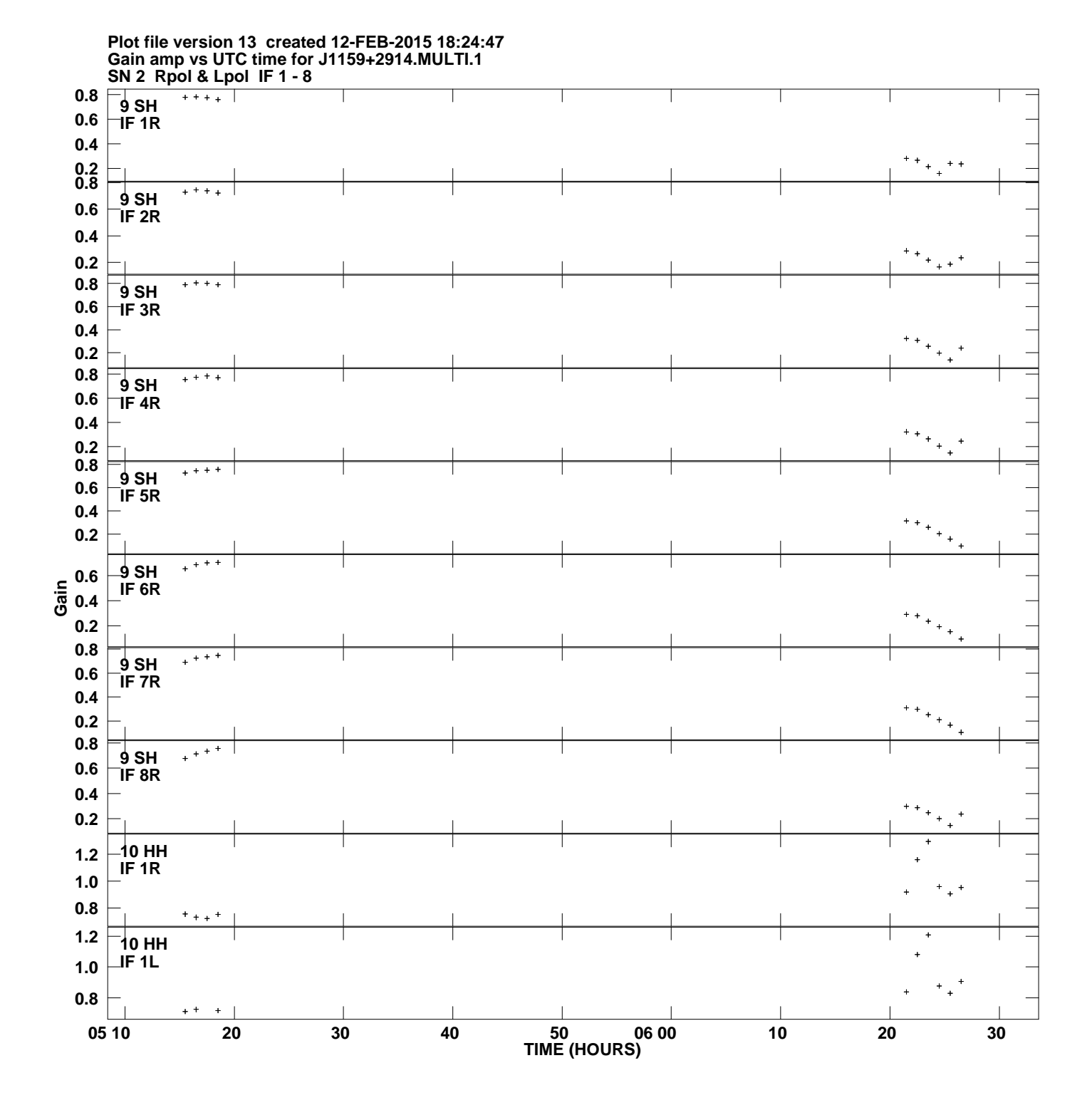

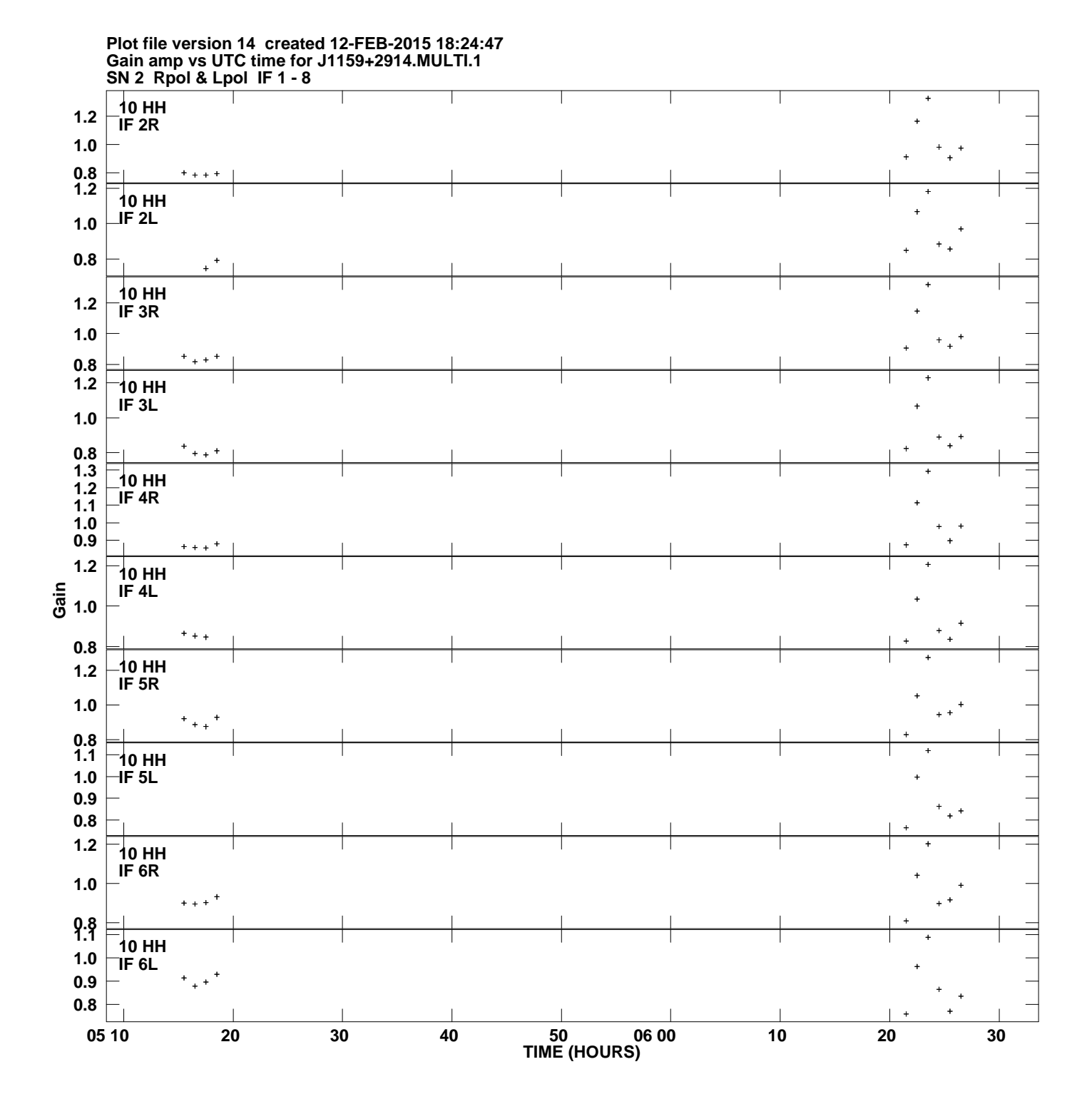

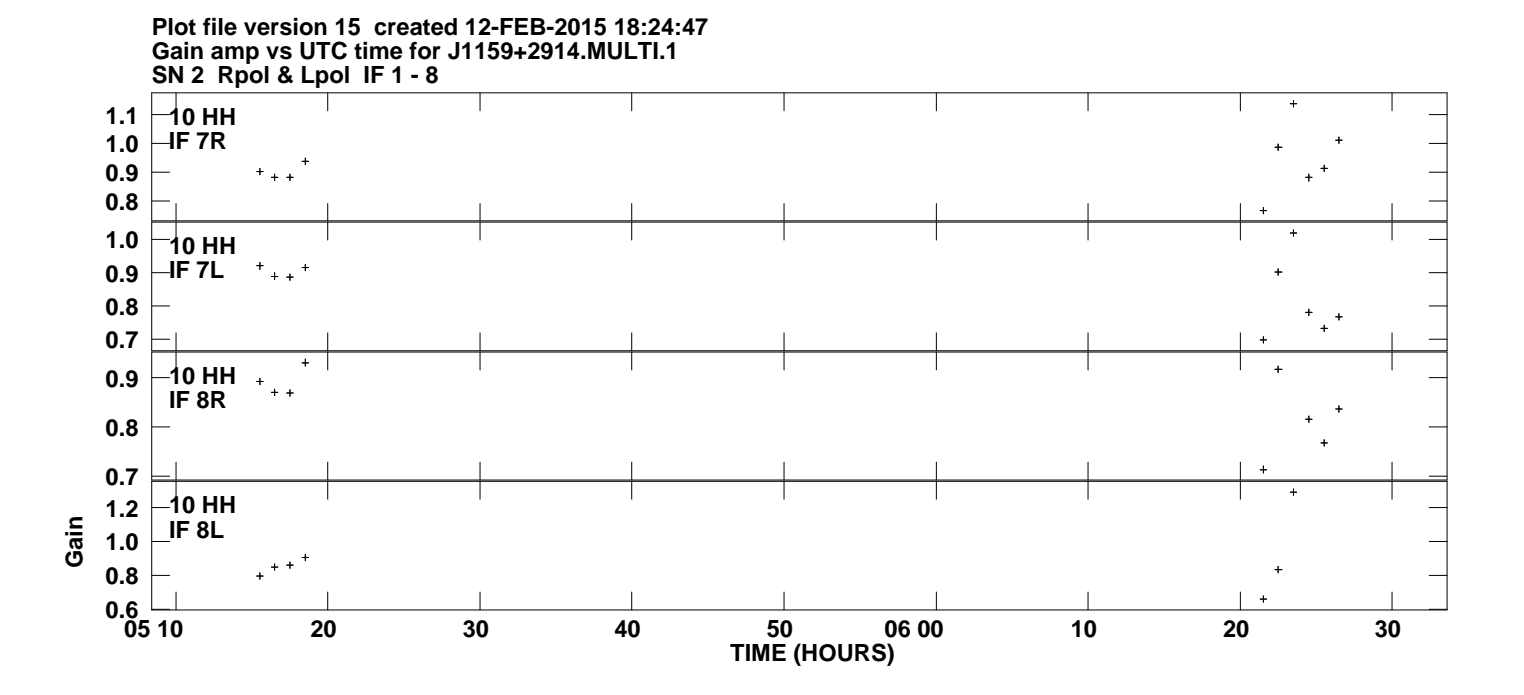